## Package 'TraceAssist'

May 10, 2021

Type Package

Title Nonparametric Trace Regression via Sign Series Representation

Version 0.1.0

Author Chanwoo Lee <chanwoo.lee@wisc.edu>, Lexin Li <lexinli@berkeley.edu>, Hao Helen Zhang <hzhang@math.arizona.edu>, Miaoyan Wang <miaoyan.wang@wisc.edu>

Maintainer Chanwoo Lee <chanwoo.lee@wisc.edu>

Description Efficient method for fitting nonparametric matrix trace regression model. The detailed description can be found in C. Lee, L. Li, H. Zhang, and M. Wang (2021). Nonparametric Trace Regression via Sign Series Representation. <arXiv:2105.01783>. The method employs the aggregation of structured sign series for trace regression (ASSIST) algorithm.

URL <https://arxiv.org/abs/2105.01783>

Imports quadprog, Matrix, glmnet, keras License GPL  $(>= 2)$ Encoding UTF-8 RoxygenNote 7.1.1 NeedsCompilation no Repository CRAN Date/Publication 2021-05-10 08:42:14 UTC

### R topics documented:

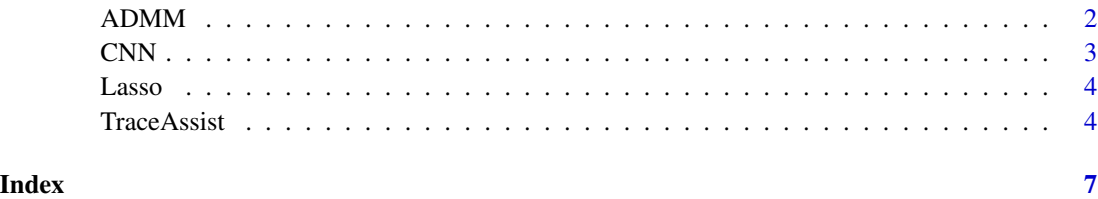

#### <span id="page-1-0"></span>Description

Implement an ADMM algorithm to optimize the weigthed classificiation loss.

#### Usage

```
ADMM(X,ybar,Weight,Covariate=NULL,r,srow,scol,lambda=0,rho.ini=1)
```
#### Arguments

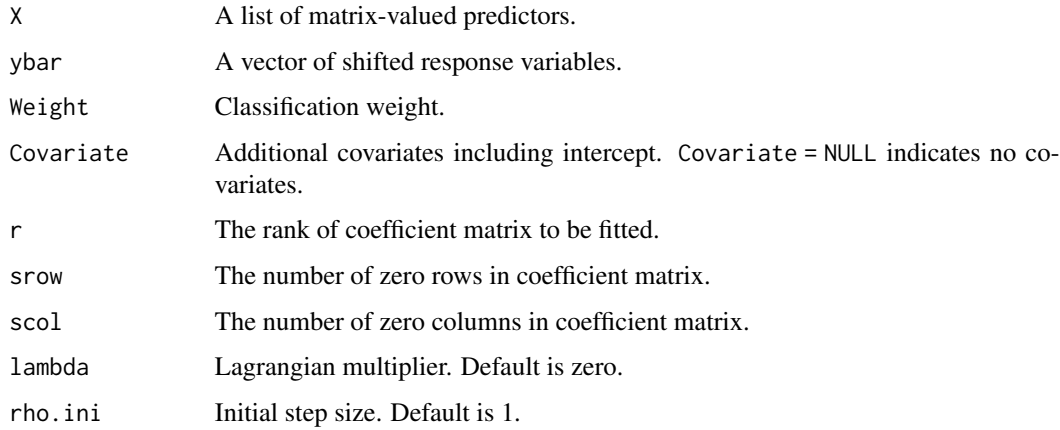

#### Value

The returned object is a list of components.

intercept - The estimated intercept of the classifier.

P\_row - The left-singular vectors of the coefficient matrix.

P\_col - The right-singular vectors of the coefficient matrix.

obj - Trajectory of weighted classification loss values over iterations.

iter - The number of iterations.

fitted - A vector of fitted reponse from estimated classifier.

B - The estimated coefficient matrix of the classifier.

#### References

Lee, C., Li, L., Zhang, H., and Wang, M. (2021). Nonparametric Trace Regression via Sign Series Representation. *arXiv preprint arXiv:2105.01783*.

#### <span id="page-2-0"></span> $CNN$  3

#### Examples

```
#### Generate matrix predictors ##########
X = list()for(i in 1:10){
X[[i]] = matrix(runif(4, -1, 1), nrow = 2, ncol = 2)}
#### Generate coefficient matrix #########
B = runif(2,-1,1)%*%t(runif(2,-1,1))
#### Generate response variables #########
y = NULLfor(i in 1:10){
y = c(y, sign(sum(X[[i]]*B) + rnorm(1, sd = 0.1)))}
#### classification with equal weights #########
res = ADMM(X, y, rep(1, 10), r = 1, srow = 0, scol = 0)
### Misclassification rate on training data ######
mean(sign(res$fitted)-y)
```
CNN *Convolutional Neural Network (CNN) with two hidden layers*

#### Description

Implement a CNN with two hidden layers and ReLU activation.

#### Usage

 $CNN(X, y, X_new, plot. figure = FALSE)$ 

#### Arguments

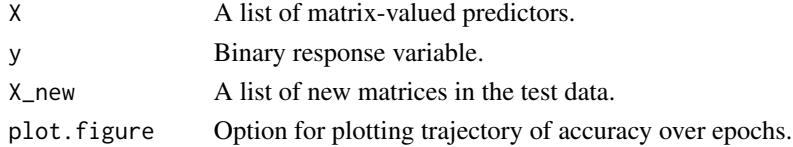

#### Value

The returned object is a list of components.

prob - The predicted probabilities for the test data.

- class The estimated binary response for the test data.
- history The trajectory of classification accuracy over epochs.

acc - The classification accuracy on test data.

<span id="page-3-0"></span>

#### Description

Fit a logistic probability model based on Lasso penalty

#### Usage

```
Lasso(xvec,y,xnew,lambda)
```
#### Arguments

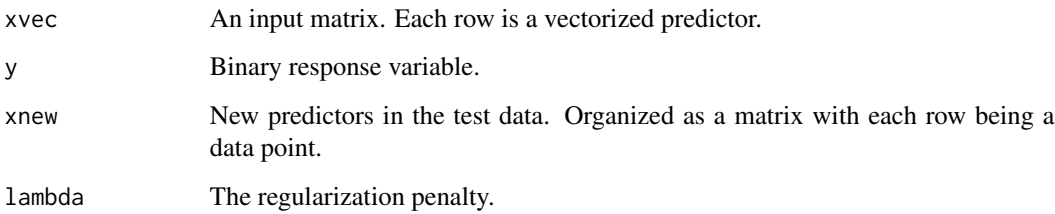

#### Value

The returned object is a list of components.

B\_est - The estimated coefficient vector of linear predictor.

prob - The predicted probabilities for the test data.

TraceAssist *Aggregation of structured sign series for trace regression (ASSIST)*

#### Description

Main function for fitting the nonparametric trace regression. The algorithm uses a learning reduction approach to estimate the nonparametric trace regression via ASSIST.

#### Usage

TraceAssist(X,y,X\_new=NULL,r,sparse\_r,sparse\_c,H=10,lambda=0,rho.ini=0.1,min,max)

#### TraceAssist 5

#### **Arguments**

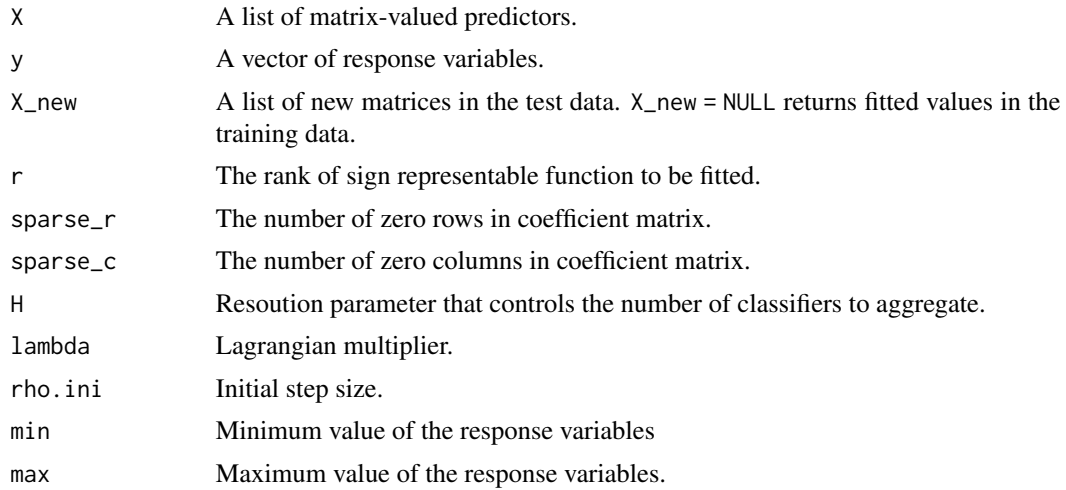

#### Value

The returned object is a list of components.

B\_est - An array that collects a series of coefficient matrices for the classifiers used in the algorithm.

fitted - The predicted responses in the test data.

sign\_fitted - A matrix that collects a series of predicted signs for the classifiers used in the algorithm.

#### References

Lee, C., Li, L., Zhang, H., and Wang, M. (2021). Nonparametric Trace Regression via Sign Series Representation. *arXiv preprint arXiv:2105.01783*.

#### Examples

```
######### Generate matrices in the training data ################
X = list()for(i in 1:10){
X[[i]] = matrix(runif(4, -1, 1), nrow = 2, ncol = 2)}
######### Generate coefficient matrix ###########################
B = runif(2,-1,1)%*%t(runif(2,-1,1))
######### Generate response variables ###########################
y = NULL; signal = NULL
for(i in 1:10){
signal = c(signal,sum(X[[i]]*B))
y = c(y, sum(X[[i]]*B) + rnorm(1, sd = 0.1))}
```

```
######### Run ASSIST ############################################
res =TraceAssist(X,y,r = 1,sparse_r = 0,sparse_c = 0,min = min(y),max = max(y))
mean(abs(res$fitted-signal))
######### Generate new matrices in the test data ################
X_new = list()for(i in 1:10){
 X_new[[i]] = matrix(runif(4,-1,1),nrow = 2,ncol = 2)}
######### Generate response variables from X_new ################
y_new = NULL
for(i in 1:10){
 y_new = c(y_new,sum(X_new[[i]]*B))
}
######### Run ASSIST #############################################
res =TraceAssist(X,y,X_new,r = 1,sparse_r = 0,sparse_c = 0,min = min(y),max = max(y))
mean(abs(res$fitted-y_new))
```
# <span id="page-6-0"></span>Index

ADMM, [2](#page-1-0)

CNN, [3](#page-2-0)

Lasso, [4](#page-3-0)

TraceAssist, [4](#page-3-0)